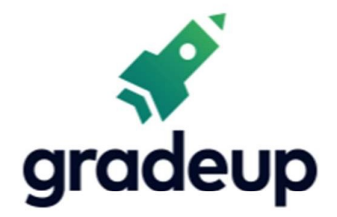

# Profit, Loss and **Discount Formulae**

Sahi Prep Hai Toh Life Set Hai

www.gradeup.co

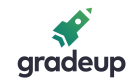

### Profit, Loss and Discount:

Profit, Loss and Discount concept takes place in front of you every time you make a purchase, every shopkeeper calculates it at the end of the day.

This document covers various formulas, tips and shortcuts of Profit, Loss and Discount topic.

# Cost Price:

The amount paid to purchase an article or the cost of manufacturing an article is called Cost Price (C.P.)

#### Selling Price:

The price at which a product is sold is called Selling Price (S.P.)

## Marked Price:

The price at which an article is marked is called Marked Price (M.P.)

#### Profit:

Profit is incurred on selling a product, when Selling Price of the product is more than its Cost Price.

#### Loss:

Loss is incurred on selling a product, when Selling Price of the product is less than its Cost Price.

#### Discount:

It is the reduction in Selling Price of a product.

## Successive Discount:

It is the discount offered on an already discounted product.

- If S.P.  $> C.P.$ , then Profit or Gain,  $P = S.P. C.P.$
- $\bullet$  If C.P. > S.P., then Loss, L = C.P. S.P.
- Percentage Profit or Gain Percentage or Profit Percentage =  $\frac{Profit}{C.P.} \times 100$
- Percentage Loss =  $\frac{\text{Loss}}{\text{c.P.}} \times 100$
- $\bullet$  Discount = M.P. S.P. (If no discount is given, then M.P. = S.P.)
- Percentage Discount =  $\frac{Discount}{M.P.} \times 100$
- Total increase in price due to two subsequent or successive increases of X% and  $Y\% = (X + Y + \frac{XY}{100})$ ) and the set of  $\overline{a}$

 $\sim$   $\sim$   $\sim$   $\sim$   $\sim$   $\sim$   $_{100}^{\prime}$ <br>• If two items are sold at same price, each at Rs. x, one at a profit of P% and other at a loss of P%, then there will be overall loss of  $\frac{p^2}{\sqrt{2}}$ %. And the absolute value of  $\frac{F}{100}$ %. And the absolute value of  $\text{loss} = \frac{2P^2x}{100^2 - P^2}.$ **x** 

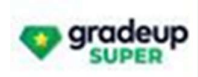

**CAT & other MBA Entrance Exams** 

**START FREE TRIAL** 

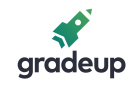

• If C.P. of two items is same, and by selling of each item a person earned p% profit on one article and p% loss on another, then there will no loss or gain. If a trader professes to sell at C.P. but uses false weight, then:

\n- Gain percentage = 
$$
\frac{\text{Error}}{\text{True Value - Error}} \times 100
$$
\n- S.P. =  $\frac{100 + \text{Profit Percent}}{100} \times \text{C.P.}$  (If S.P. > C.P.)
\n- S.P. =  $\frac{100 - \text{Loss Percent}}{100} \times \text{C.P.}$  (If S.P. < C.P.)
\n- C.P. =  $\frac{100 \times \text{SP.}}{100 + \text{Profit Percent}}$  (If S.P. > C.P.)
\n- C.P. =  $\frac{100 \times \text{SP.}}{100 - \text{Loss Percent}}$  (If S.P. < C.P.)
\n- Buy x get y free, then Percentage Discount =  $\frac{y}{x+y} \times 100$  (Here,  $(x + y)$  articles are sold at C.P. of x articles)
\n- When there are two successive discounts of X% and Y%, then Resultant discount  $(X + Y - \frac{XY}{100})$
\n- If C.P. of x article is equal to the selling price of y articles, then
\n

Resultant Profit Percent or Loss Percent =  $\frac{y-x}{y} \times 100$ .

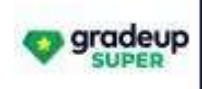

**CAT & other MBA Entrance Exams** 

**START FREE TRIAL** 

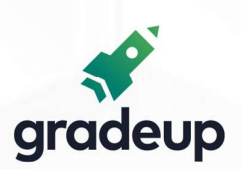

# **Gradeup Achievers' Corner**

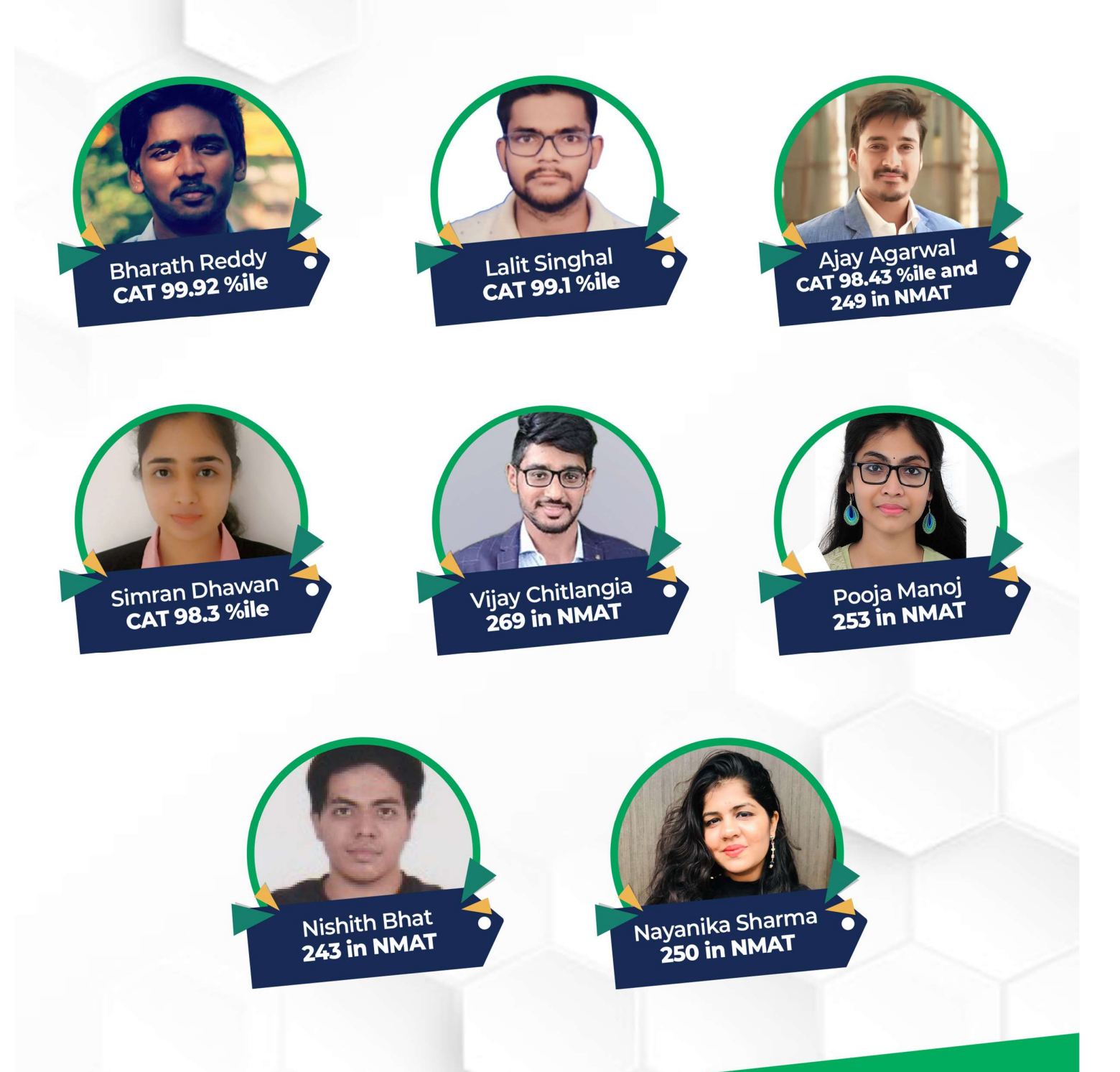